## *Как найти информацию о стажировках*

## *сайт: https://trudvsem.ru*

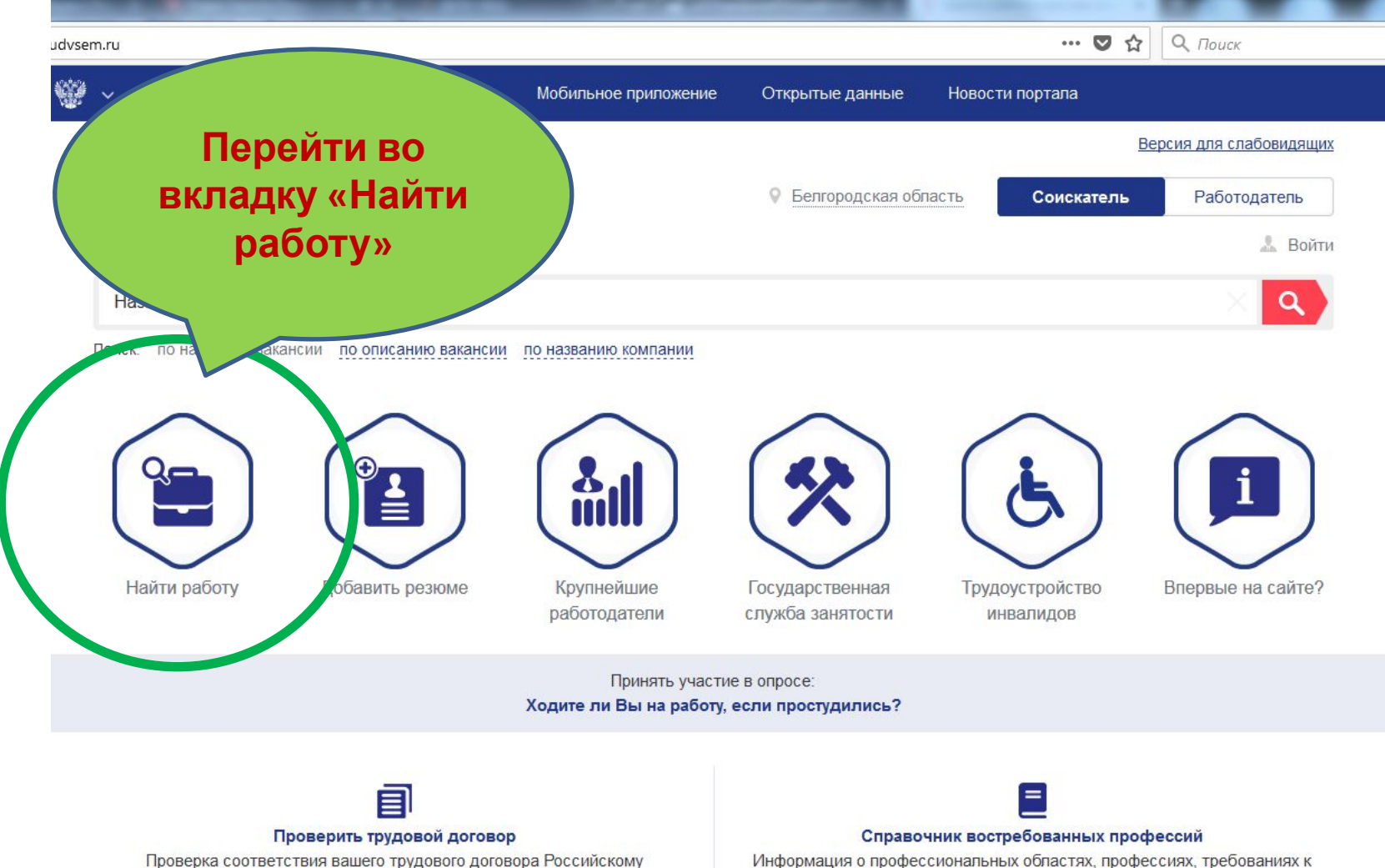

Законодательству

Информация о профессиональных областях, профессиях, требованиях к профессиям

## Вакансии компаний, оказывающих поддержку при переезде

в рамках реализации программы повышения трудовой мобильности

Технолог, главный

 $\mathbf{W}$ 

P.

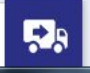

Ŗ,

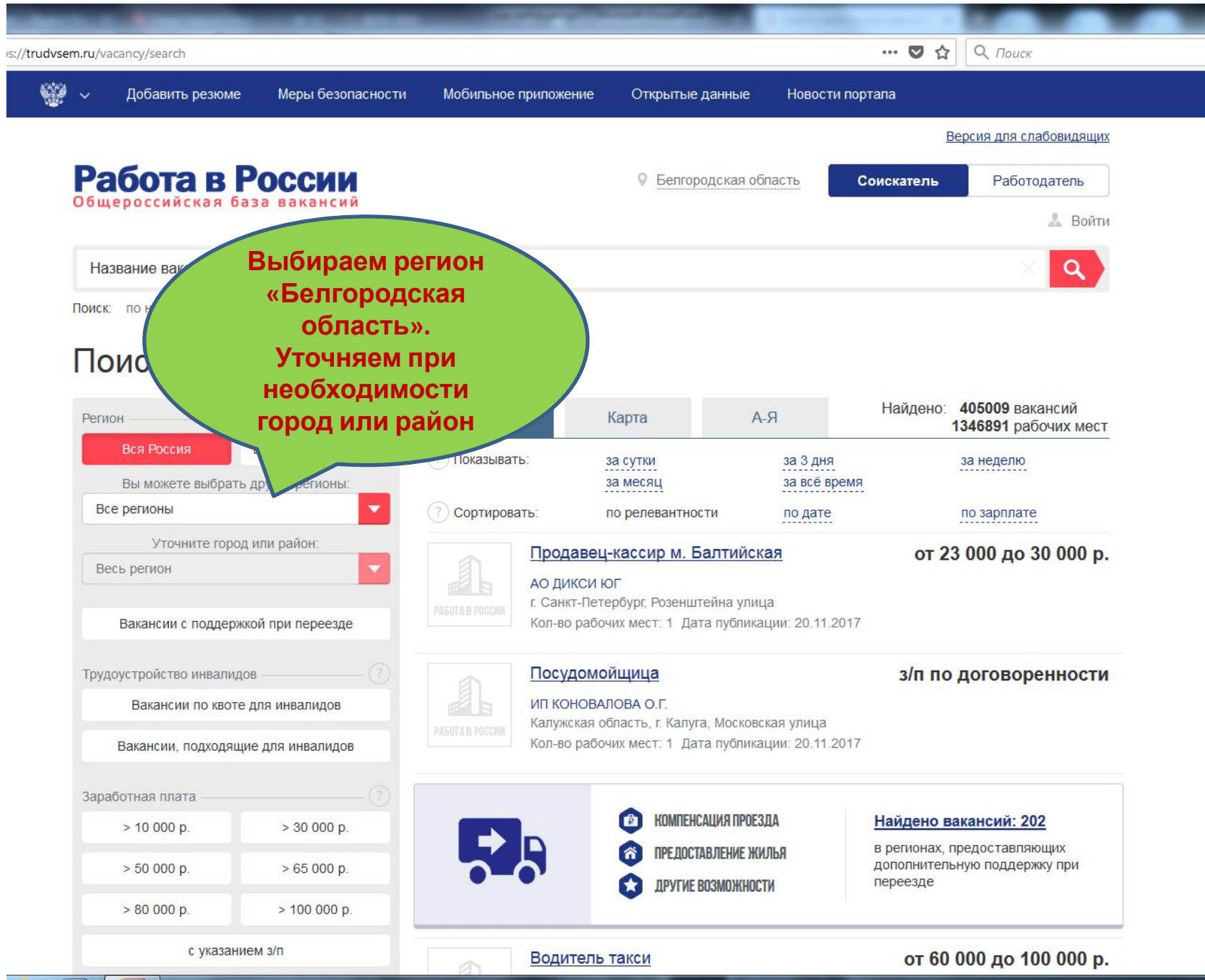

 $\mathbf{W}$  $\mathbf{P}_{\mathbf{S}}$ 

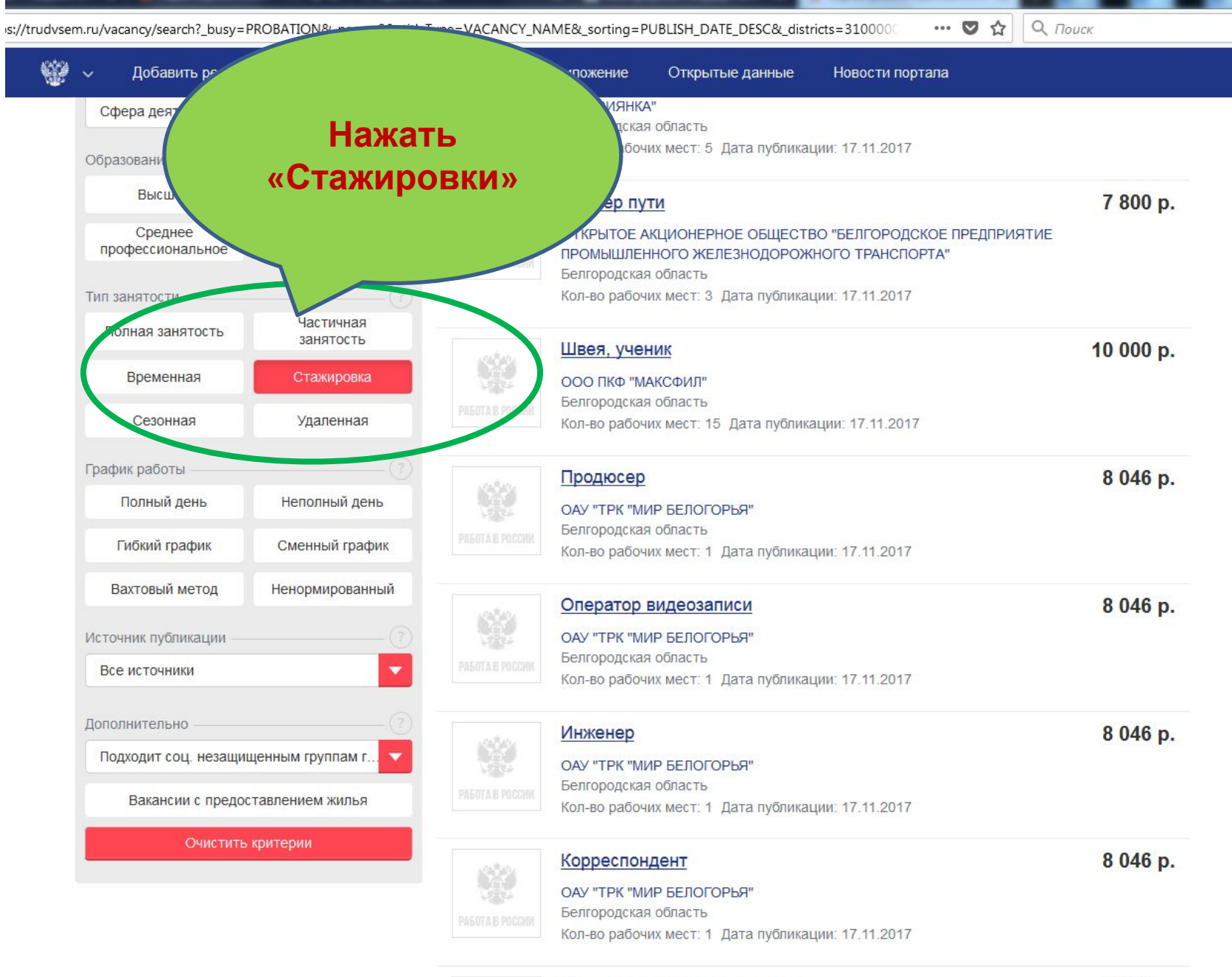

ž

Электромеханик по ремонту и 

 $-$ 

station

is://trudvsem.ru/vacancy/search?\_busy=PROBATION&\_page=0&\_titleType=VACANCY\_NAME&\_sorting=PUBLISH\_DATE\_DESC&\_districts=310000  $\cdots \; \pmb{\triangledown} \; \mathrel{\leftrightarrow}$ 

**SADAN** 

 $\epsilon$ 

 $Q$   $T$ 

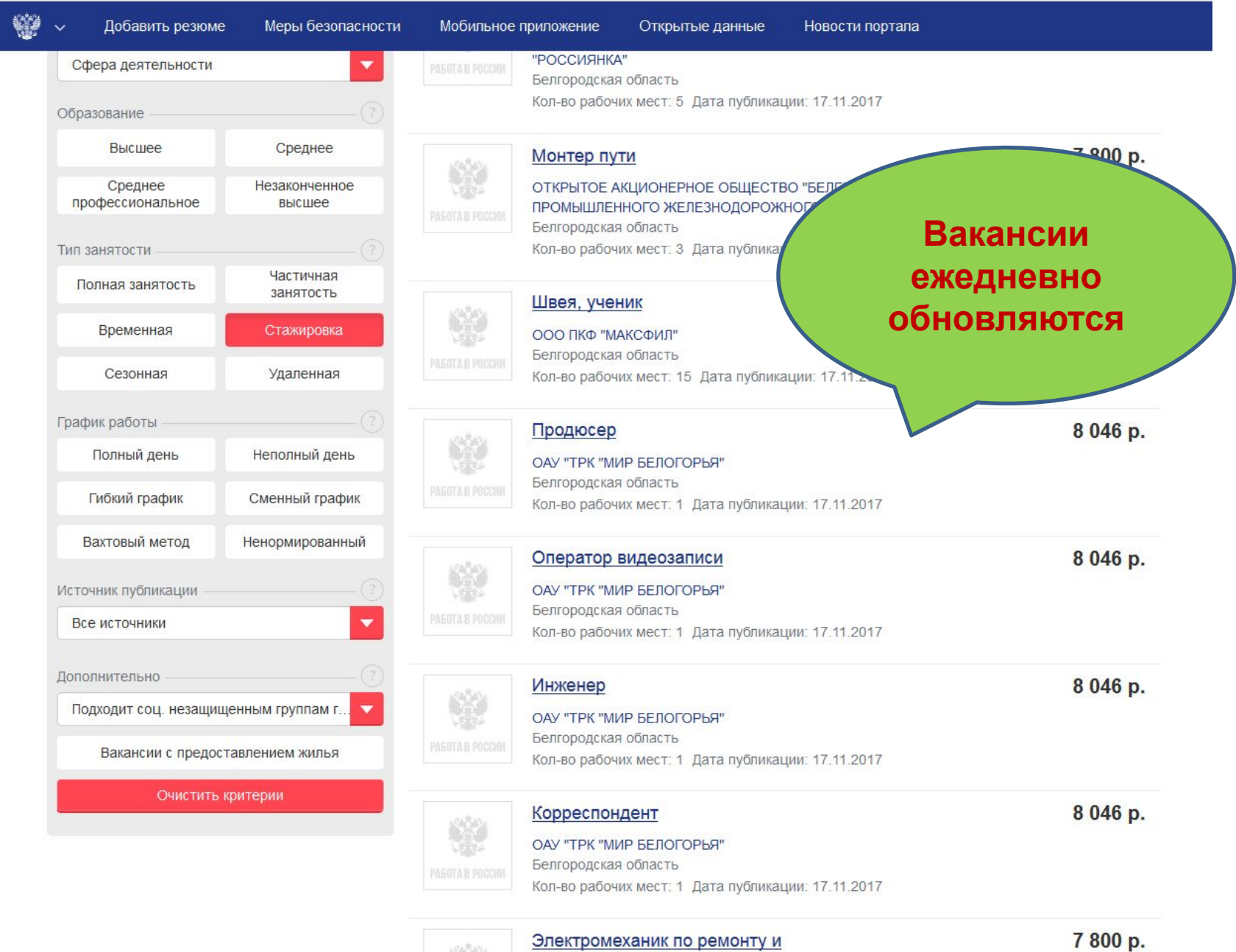

 $\overline{W}$ ê